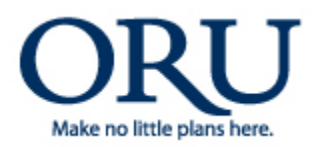

## **FILL OUT FORM ON-LINE & PRINT**

*Information Technology Department*

**IT Department helpdesk@oru.edu**

## **Request For New Department Email / Add or Remove Access To Dept. Email**

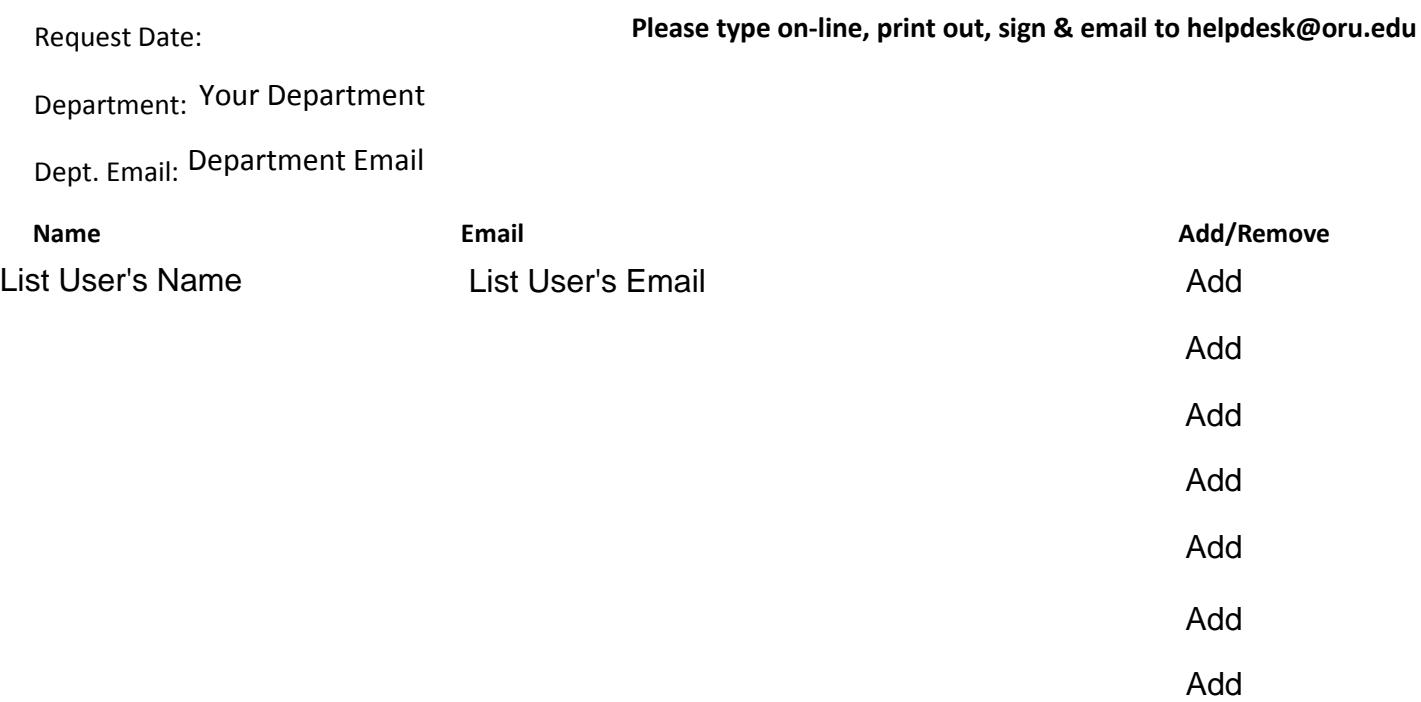

Authorized By Department Head:

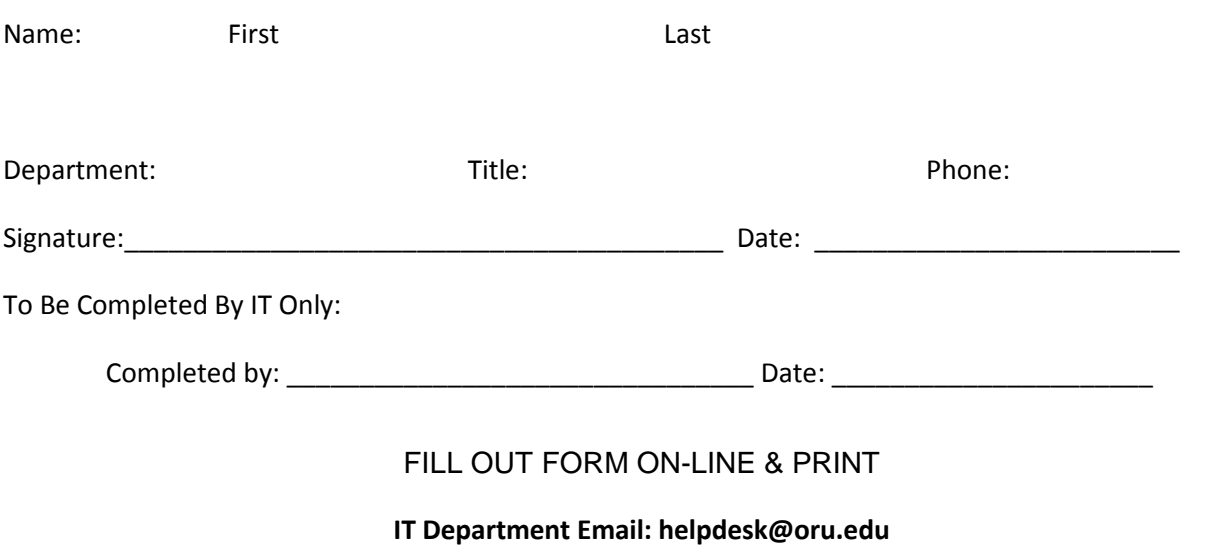